# **Betnacional Cadastro: Começando sua Jornada no Mundo das Apostas Esportivas! - Faça uma máquina caça-níqueis de Halloween**

**Autor: symphonyinn.com Palavras-chave: Betnacional Cadastro: Começando sua Jornada no Mundo das Apostas Esportivas!**

# **Betnacional Cadastro: Começando sua Jornada no Mundo das Apostas Esportivas!**

Você está pronto para entrar no emocionante mundo das apostas esportivas e ter a chance de ganhar dinheiro com seus conhecimentos sobre futebol, basquete, tênis e muito mais? Se sim, a Betnacional é a plataforma perfeita para você!

Com uma interface amigável, **Betnacional Cadastro** é rápido e fácil, permitindo que você comece a apostar em Betnacional Cadastro: Começando sua Jornada no Mundo das Apostas Esportivas! seus esportes favoritos em Betnacional Cadastro: Começando sua Jornada no Mundo das Apostas Esportivas! poucos minutos. Mas antes de começar a fazer suas apostas, é essencial entender como se cadastrar na plataforma e aproveitar ao máximo todas as suas funcionalidades.

Neste guia completo, vamos te mostrar passo a passo como fazer o **Betnacional Cadastro**, desde o acesso ao site até a primeira aposta. Prepare-se para uma experiência incrível e segura no mundo das apostas esportivas!

#### **Por que escolher a Betnacional?**

A Betnacional é uma plataforma de apostas esportivas 100% confiável e segura, com foco no público brasileiro. Aqui você encontra:

- **Variedade de Esportes:** Apostas em Betnacional Cadastro: Começando sua Jornada no Mundo das Apostas Esportivas! futebol, basquete, tênis, vôlei, MMA, e muito mais!
- **Apostas ao Vivo:** Acompanhe os jogos em Betnacional Cadastro: Começando sua Jornada no Mundo das Apostas Esportivas! tempo real e faça suas apostas durante a partida!
- **Odds Competitivas:** Encontre as melhores odds do mercado e aumente suas chances de ganhar!
- **Bônus e Promoções:** Aproveite ofertas especiais para novos usuários e aumente seu saldo!
- **Atendimento ao Cliente:** Suporte 24 horas por dia, 7 dias por semana para te ajudar em Betnacional Cadastro: Começando sua Jornada no Mundo das Apostas Esportivas! qualquer dúvida!

#### **Como fazer o Betnacional Cadastro?**

Siga estes passos simples para criar sua Betnacional Cadastro: Começando sua Jornada no Mundo das Apostas Esportivas! conta na Betnacional:

- 1. **Acesse o site da Betnacional:** Vá até o site oficial da Betnacional e clique no botão "Criar Conta".
- 2. **Preencha o formulário de cadastro:** Insira seus dados pessoais, como nome completo,

data de nascimento, CPF, e-mail e número de telefone.

- 3. **Crie suas credenciais de login:** Escolha um nome de usuário e uma senha fortes para proteger sua Betnacional Cadastro: Começando sua Jornada no Mundo das Apostas Esportivas! conta.
- 4. **Confirme seu e-mail:** Verifique sua Betnacional Cadastro: Começando sua Jornada no Mundo das Apostas Esportivas! caixa de entrada e clique no link de confirmação para ativar sua Betnacional Cadastro: Começando sua Jornada no Mundo das Apostas Esportivas! conta.
- 5. **Faça seu primeiro depósito:** Escolha o método de pagamento que preferir e faça seu depósito inicial.

**Pronto!** Você já está pronto para começar a apostar na Betnacional.

### **Dicas para um Betnacional Cadastro Seguro:**

- **Utilize uma senha forte:** Inclua letras maiúsculas, minúsculas, números e símbolos para aumentar a segurança da sua Betnacional Cadastro: Começando sua Jornada no Mundo das Apostas Esportivas! conta.
- **Verifique seu e-mail regularmente:** Mantenha seu e-mail atualizado para receber notificações importantes da Betnacional.
- **Ative a autenticação de dois fatores:** Adicione uma camada extra de segurança à sua Betnacional Cadastro: Começando sua Jornada no Mundo das Apostas Esportivas! conta.
- **Mantenha seus dados pessoais atualizados:** Garanta que suas informações estejam corretas para evitar problemas com saques e outras operações.

#### **Aproveite ao Máximo sua Betnacional Cadastro: Começando sua Jornada no Mundo das Apostas Esportivas! Experiência na Betnacional:**

- **Explore a plataforma:** Descubra todas as funcionalidades da Betnacional, como as apostas ao vivo, as estatísticas dos jogos e os bônus disponíveis.
- **Comece com apostas pequenas:** Experimente diferentes tipos de apostas e aprenda as regras antes de aumentar o valor das suas apostas.
- **Gerencie seu bankroll:** Defina um orçamento para suas apostas e não ultrapasse o limite.
- **Aproveite as promoções:** Fique atento às ofertas especiais da Betnacional para aumentar seus ganhos.
- **Divirta-se!** As apostas esportivas devem ser uma forma de entretenimento. Aposte com responsabilidade e aproveite a emoção dos jogos!

## **Betnacional Cadastro: Comece a Apostar Agora!**

Não perca tempo! Faça seu **Betnacional Cadastro** hoje mesmo e comece a desfrutar de uma experiência completa e segura no mundo das apostas esportivas.

#### **Aproveite as melhores odds, a variedade de esportes e as promoções exclusivas da Betnacional. Boa sorte!**

**Aproveite esta chance única e faça seu Betnacional Cadastro agora!**

**Promoção Exclusiva:** Use o código **[pixbet no corinthians](/pixbet-no-corinthians-2024-07-18-id-38542.pdf)** no seu primeiro depósito e ganhe um bônus de **100%** até **R\$ 200** para começar a apostar com ainda mais vantagens! **Tabela de Bônus:**

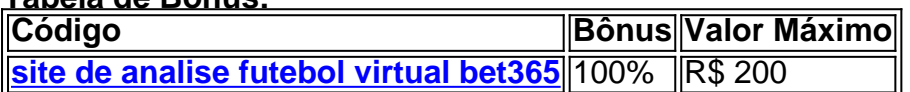

#### **Aproveite esta oportunidade e comece a ganhar com a Betnacional!**

**Observação:** Esta promoção é válida por tempo limitado. Consulte os termos e condições no site da Betnacional.

**A Betnacional é a plataforma ideal para você que busca emoção, diversão e a chance de ganhar dinheiro com suas apostas!**

**Faça seu Betnacional Cadastro agora e comece a apostar!**

## **Partilha de casos**

### Como me tornei um membro ativo na BetNacional? Um relato de experiência real Há uma vez, eu estava sentado em Betnacional Cadastro: Começando sua Jornada no Mundo das Apostas Esportivas! minha sala com a máquina de jogar videogame do lado e o desejo de apostar no futebol se fez pendurado nos lábios. É assim que me encontrei na BetNacional... mas não sem primeiro aprender como fazer isso!

Eu senti uma mistura de curiosidade e ansiedade ao cadastrar-me na BetNacional, já que estava tentando ganhar dinheranha para comprar o novo jogo. Então, eu acessei o site da plataforma e cliquei em Betnacional Cadastro: Começando sua Jornada no Mundo das Apostas Esportivas! "Criar Conta". Fiquei surpreso ao ver como rápido era todo esse processo!

#### **Primeiro Passo: Preencher as Informações**

Depois de clicar no botão, a tela me ofereceu uma lista de campos para preenchimento. Eu fiquei animado por poder digitar minha informação pessoal e escolher minhas preferências na plataforma!

Eu completamente as informações básicas, incluindo endereço de e-mail, número de telefone, nome completo e senha. Pensei que isso era fácil o suficiente para começar a ganhar dinheiro rapidamente!

#### **Segundo Passo: Criar Seu Perfil na BetNacional**

Depois de preencher minhas informações, era hora de criar meu perfil. Eu fiquei animado em Betnacional Cadastro: Começando sua Jornada no Mundo das Apostas Esportivas! escolher um nome de usuário que refletisse minha personalidade e apostas esportivas preferidas! Foi incrível ver que a plataforma permitia também possuir diferentes perfis, como "Atleta" ou "Analista", o que me fez sentir mais parte do mundo das apostas. Fiquei impressionado com a flexibilidade e personalização da BetNacional!

#### **Terceiro Passo: Iniciando as Apostas**

Uma vez criado, eu fui direto para começar a fazer meus primeiros investimentos. A facilidade de usar foi impressionante; apenas escolhendo um jogo e o tipo de aposta que queria realizar! Ao participar de minhas primeiras apostas, senti uma combinação de ansiedade e alegria ao ver os resultados. Todos esses sentimentos foram reforçados quando descobri que a plataforma oferecia diversas opções para maximizar meu potencial de ganho!

#### **Quarto Passo: Aprender e Melhorar o Processo**

Ao longo do tempo, eu pensei sobre como aprender mais sobre estratégias de aposta na plataforma. Assim que estava pronto para avançar em Betnacional Cadastro: Começando sua Jornada no Mundo das Apostas Esportivas! minhas habilidades de análise de jogos e estrategias de apostas, a BetNacional me ofereceu várias opções educacionais!

Foi impressionante ver como o site incentivava os usuários a se tornarem mais experientes em Betnacional Cadastro: Começando sua Jornada no Mundo das Apostas Esportivas! suas decisões de apostas. Compreendendo melhor as probabilidades e tendências dos jogos, eu senti que estava realmente avançando no mundo das apostas esportivas!

## **Conclusão: A Experiência na BetNacional**

A experiência de cadastrar-me na BetNacional foi rápida e divertida. Fiquei surpreso com o processo, que não apenas era fácil mas também personalizado para cada usuário. Com a ajuda da plataforma, eu aprendi sobre estratégias de apostas esportivas e como aumentar meu potencial de lucro. A BetNacional tem sido um passo na minha jornada em Betnacional Cadastro: Começando sua Jornada no Mundo das Apostas Esportivas! ganhar dinheiro saudável enquanto aproveito o que é mais importante: meus hobbies!

### **Mais Informações e Suporte:**

Se você estiver com alguma dúvida ou precisar de ajuda, a BetNacional tem um excelente suporte online. Eles sempre estarão disponíveis para responder perguntas e oferecer orientação sobre o processo de cadastramento e apostas!

E se você quiser aprender mais sobre as opções de educação na plataforma, acesse o site ou envie um e-mail para solicitar informações. A BetNacional é dedicada a ajudar os usuários a obter sucesso com suas apostas esportivas!

**Parabéns, você está agora na BetNacional! Não tenha medo de investir em Betnacional Cadastro: Começando sua Jornada no Mundo das Apostas Esportivas! seu potencial e se tornar um membro ativo da comunidade. Obrigado por escolher a BetNacional como sua Betnacional Cadastro: Começando sua Jornada no Mundo das Apostas Esportivas! plataforma para apostas esportivas!** 

# **#AprendaComAspetasEsportivas #JogandoPeloLucro #BetNacionalOnline**

## **Expanda pontos de conhecimento**

## **Como se Cadastrar na Betnacional?**

- Acesse o site e clique em Betnacional Cadastro: Começando sua Jornada no Mundo das 1. Apostas Esportivas! "Criar Conta"
- 2. Preencha com as informações pessoais
- 3. Crie suas informações de login
- 4. Faça login na Betnacional.

Uma das vantagens do Pix na Bet Nacional é a possibilidade de efetuar pagamentos em Betnacional Cadastro: Começando sua Jornada no Mundo das Apostas Esportivas! um tempo de, no máximo, 10 minutos.

# **Casas de apostas que doêm bónus no cadastro**

coupon bovegas casino. bet by online casino. app de aposta com depósito de 1 real. uol jogos online. bet90 app download. casino bonus 5 euro.

## **Como se cadastrar na bet365 em Betnacional Cadastro: Começando sua Jornada no Mundo das Apostas Esportivas! 2024: Passo a Passo!**

- 1. Entre no site da bet365
- 2. Clique na opção "Registre-se"
- 3. Preencha o formulário de bet365 cadastro com suas informações pessoais, endereço e dados para contato
- 4. Crie um nome de usuário e uma senha.

## **comentário do comentarista**

Olá! Estou feliz em Betnacional Cadastro: Começando sua Jornada no Mundo das Apostas Esportivas! ajudar você na sua Betnacional Cadastro: Começando sua Jornada no Mundo das Apostas Esportivas! jornada no mundo das apostas esportivas. Para fazer o cadastro na Betnational, siga estes passos simples:

- 1. Clique no link de cadastro nosso site [cadastrocnpv.com.br](https://www.cadastrocnpv.com.br/).
- 2. Preencha seu formulário com suas informações pessoais, incluindo nome completo, data de nascimento, CPF, e-mail e número de telefone.
- 3. Crie suas credenciais de login: escolha um nome de usuário e uma senha forte para proteger sua Betnacional Cadastro: Começando sua Jornada no Mundo das Apostas Esportivas! conta.
- 4. Confirme seu e-mail enviando o link de confirmação recebido no e-mail associado a essa conta.
- 5. Para fazer seu primeiro depósito, escolha um método de pagamento e insira os dados necessários.

Após completar estes passos, você já poderá começar a jogar as apostas esportivas da Betnational! Além disso, lembre-se das seguintes dicas para uma experiência segura:

- Utilize uma senha forte com letras maiúsculas, minúsculas, números e símbolos.
- Mantenha seu e-mail atualizado para receber notificações importantes.
- Ative a autenticação de dois fatores na sua Betnacional Cadastro: Começando sua Jornada no Mundo das Apostas Esportivas! conta.

● Verifique regularmente seus dados pessoais para garantir que eles estejam corretos. Você também pode aproveitar todas as funcionalidades da plataforma, começando com apostas pequenas e aprendendo sobre o processo antes de aumentar os valores das apostas. Não se esqueça também das promoções que a Betnational oferece para ajudá-lo a maximizar seus ganhos!

Ela espera que você tenha uma experiência divertida e segura nas apostas esportivas, sem perder o tempo. Boa sorte com seu Betnational Cadastro!

Promoção exclusiva: Utilize o código [buraco gratis jogo](/app/buraco-gratis-jogo-2024-07-18-id-15225.html) no seu primeiro depósito para ganhar um bônus de 100% até R\$200. (Observação: Essa promoção é válida por tempo limitado, consulte os termos e condições na página do site da Betnational.)

#### **Informações do documento:**

Autor: symphonyinn.com

Assunto: Betnacional Cadastro: Começando sua Jornada no Mundo das Apostas Esportivas! Palavras-chave: **Betnacional Cadastro: Começando sua Jornada no Mundo das Apostas Esportivas! - Faça uma máquina caça-níqueis de Halloween**

Data de lançamento de: 2024-07-18

#### **Referências Bibliográficas:**

- 1. [sportingbet jogos virtuais](/app/sportingbet-jogos-virtuais-2024-07-18-id-46589.pdf)
- 2. [site de aposta copa do mundo 2024](/article/site-de-aposta-copa-do-mundo-2024-2024-07-18-id-43853.pdf)
- 3. <u>Iuva bet paga</u>
- 4. <u>[sahara nights slot](https://www.dimen.com.br/aid-category-artigo/artigo/sahara-nights-slot-2024-07-18-id-42981.html)</u>